# JURIDISKA FÖRENINGE **STOCKHOLM**

## **PROTOKOLL FÖRT VID SAMMANTRÄDE MED JURIDISKA FÖRENINGENS STYRELSE DEN 28 NOVEMBER 2022**

#### **NÄRVARANDE**

Marija Gorlova Ordförande Dennis Engström Vice ordförande Alexandra Jensen Sekreterare Ali Al Janabi Skattmästare Carl Spets Vice skattmästare Petter Åhs Idrottssekreterare Vilma Boström Borgmästare Sara Qwist Öfverfadder Astrid Henriksson Klubbmästare Klubbmästare Erica Andersson Internationell sekreterare Signe Maj Vibe Underhållningsmästare Markus Johansson-Martis Marknadssekreterare Rickard Algotsson Informationssekreterare

#### **FRÅNVARANDE**

Vilma Boström **Borgmästare** Borgmästare **Borgmästare** 

Signe Maj Vibe Underhållningsmästare

### **1. Formalia**

**1.1 Mötets öppnande** Ordförande förklarar mötet öppnat kl.18.09 den 28 november 2022.

#### **1.2 Val av justerare**

Sekreterare yrkar att välja Rickard Algotsson till justerare.

Mötet bifaller yrkandet.

#### **1.3 Justering av röstlängd, konstaterande av beslutsförhet**

Röstlängden fastställs till 11 styrelseledamöter och mötet konstateras därmed beslutsfört.

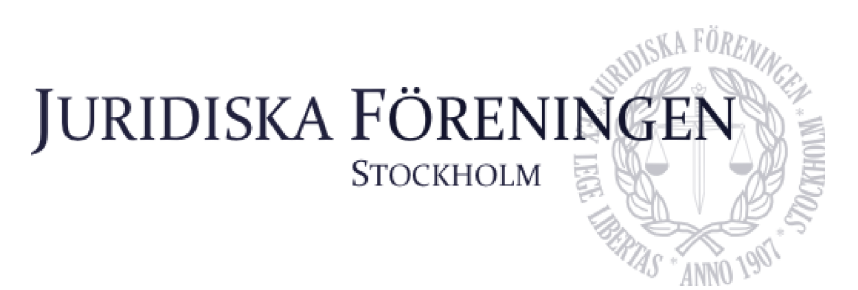

#### **1.4 Fråga om bisittare**

Föreningsmedlemmarna Anna Lindgren, Daniel Johansson, Enni Zander, Kristoffer Johansson, Elin Öhnfeldt, Emil Wallmark, Daniel Lian, Freja Unge och Qian-Min Ruan närvarar vid mötet.

#### **1.5 Justering av föregående protokoll**

Protokoll från den 3 november 2022 fastställs justerat och upplagt på hemsidan.

#### **1.6 Fastställande av föredragningslista**

Mötet beslutar att anta föredragningslistan.

### **2. Rapporter**

#### **2.1 Redogörelse för föreningens ekonomi**

Skattmästaren redogör för föreningens ekonomi. Finns kvar arbete med årsbalen och årsslutet för 2021. Skattmästeriet kommer inom kort börja arbetet för 2022 års årsslut.

#### **2.2 Beslutsuppföljning**

Samtliga beslut anses uppföljda.

#### **2.3 Stiftelsen Juridisk fakultetslitteratur**

Inga nya rapporter.

#### **2.4 Stiftelsen Juristernas hus**

Ordföranden rapporterar om att föreningen har en ny förvaltningsfirma samt att kostnaderna för vatten och el är fortsatt höga. Samtal och arbete med stiftelsen och förvaltningsfirman för att undersöka varför kostnaderna är så pass höga pågår.

#### **2.5 Övriga inkomna rapporter**

Linjerådet ska välja in nya representanter.

### **3. Information**

#### **3.1 Kommittéinformation**

Sekreteraren redogör för balen och summerar arbetet som gjorts. Tillträdande sekreterare presenterar sig.

Idrottssekreteraren redogör för idrottsaktiviteter. Tillträdande idrottssekreteraren presenterar sig.

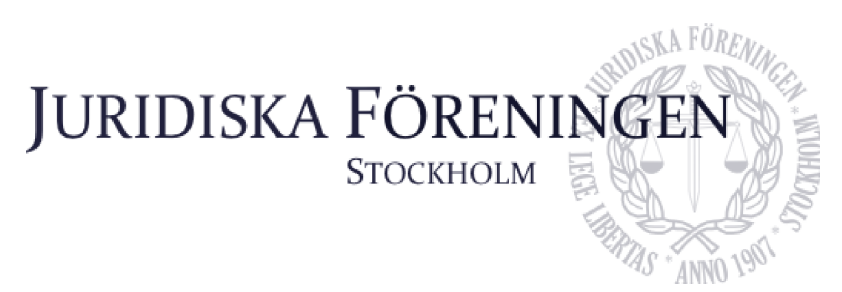

Tillträdande öfverfadder redogör för att lokal för proppen är bokad och att överlämningen med öfverfaddern är gjord.

Den internationella sekreteraren redogör för den nordiska veckan som varit. Tillträdande internationella sekreterare presenterar sig.

Klubbmästaren redogör för de aktiviteter som varit samt den kommande vänskapssittning, c-sittningen, samt tankentömningen i december. Tillträdande klubbmästeriet presenterar sig.

Informationssekreteraren redogör för arbetet som är kvar av året och överlämningen som kommer. Den tillträdande informationssekreteraren presenterar sig.

Marknadssekreteraren redogör för planen om avtalsskrivningar och möten. Tillträdande marknadssekreteraren presenterar.

Tillträdande underhållningsmästaren presenterar sig.

Tillträdande borgmästaren presenterar sig och sin för vice borgmästare.

#### **3.2 Anmälningsärenden**

Inga anmälningsärenden.

## **4. Beslutsärenden**

#### **4.1 Beslut om verklig huvudman (bilaga 1)**

Ordförande redogör för punkten och yrkar i enlighet med bilaga 1.

Möter bifaller yrkandet.

#### **4.2 Förslag att utse särskild firmatecknare (bilaga 2)**

Ordförande redogör för punkten och yrkar i enlighet med bilaga 2.

Möter bifaller yrkandet.

#### **4.3 Förslag om ansvarig utgivare för iusbäraren (bilaga 3)**

Ordförande redogör för punkten och yrkar i enlighet med bilaga 3.

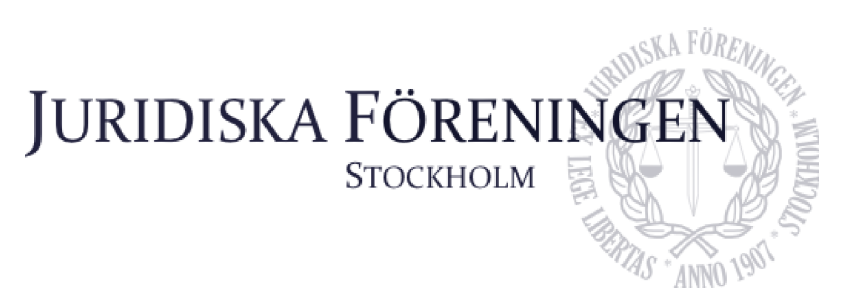

Möter bifaller yrkandet.

## **5. Diskussionspunkter**

Inga diskussionspunkter.

## **6. Övriga frågor**

Inga övriga frågor.

## **7. Sammanträdets avslutande**

#### **7.1 Nästa sammanträde**

Nästa sammanträde sker den 19:e december 2022 kl.18.00.

#### **7.2 Mötets avslutande**

Ordföranden förklarar mötet avslutat den 28:e november kl. 18.43.

Gordon

Ordförande

Sekreterare

Ridelskybne

Justerare

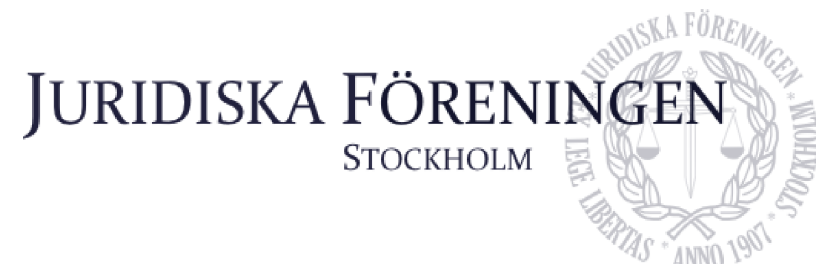

## **Beslut om verklig huvudman**

- 1. Yrkande om att Alexandra Jensen, med personnummer 010919-xxxx, i egenskap av tillträdande ordförande för föreningen, blir alternativ verklig huvudman för Juridiska Föreningen vid Stockholms Universitet från och med den 29:e november 2022 tills vidare.
- 2. Yrkande om att punkt 1 justeras omedelbart.

**Vice Skattmästare Carl Spets**

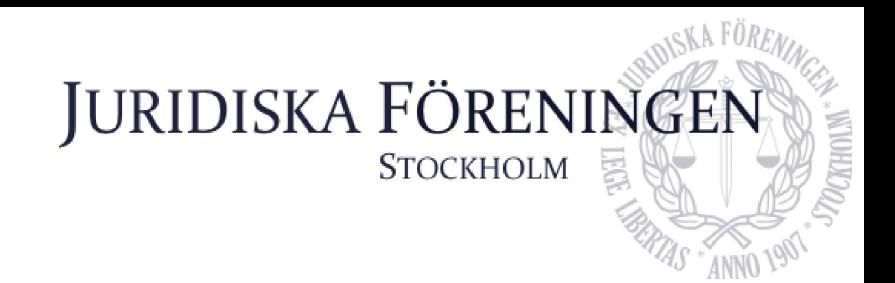

## **Förslag att utse särskilda firmatecknare**

#### **Bakgrund**

Av arbetsordning och sedvänja inom föreningen följer att vissa styrelseledamöter ska utses till särskilda firmatecknare var för sig. Dessa personer är de som innehar posterna som ordförande, vice ordförande, skattmästare, vice skattmästare och marknadssekreterare.

I syfte att underlätta övergången till 2023 års styrelse föreslås härmed att styrelsen redan nu beslutar att utse förevarande personer till särskilda firmatecknare redan nu, med villkoret att behörigheten inträder vid årsskiftet.

#### **Yrkanden**

- 1. Att styrelsen utser Alexandra Jensen, Carl Spets, Erica Andersson, Daniel Johansson samt Rickard Algotsson till särskilda firmatecknare med rätt att var för sig teckna föreningens firma, från och med den 1 januari 2023.
- 2. Att styrelsen återkallar alla tidigare utfärdade behörigheter med verkan från och med den 1 januari 2023.
- 3. Att punkten 1 ovan justeras omedelbart.

**Vice Skattmästare Carl Spets**

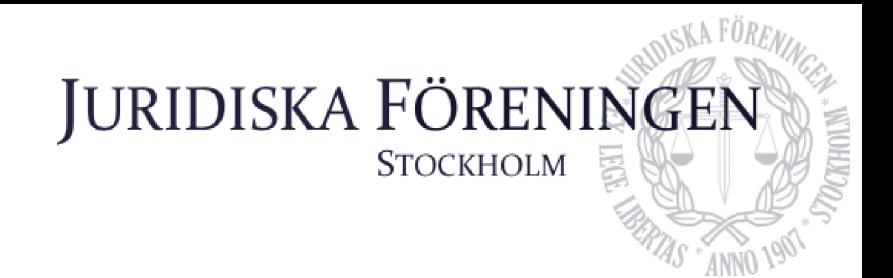

## **Förslag om ansvarig utgivare för iusbäraren**

#### **Bakgrund**

Av arbetsordning och sedvänja inom föreningen följer att styrelsens vice ordförande ska vara ansvarig utgivare för iusbäraren. Med anledning av genomfört val på föreningsstämma den 15 november 2022 föreslås följande.

#### **Yrkanden**

- 1. Att Carl Spets utses att istället för Dennis Engström vara ansvarig utgivare för iusbäraren från och med den 1 januari 2023.
- 2. Att punkten 1 ovan justeras omedelbart.

**Vice Skattmästare Carl Spets**

# Verifikat

Transaktion 09222115557483271764

### Dokument

Protokoll 28\_11\_merged Huvuddokument 7 sidor Startades 2022-12-12 20:17:30 CET (+0100) av Alexandra Jensen (AJ) Färdigställt 2022-12-12 20:47:38 CET (+0100)

### Signerande parter

#### Alexandra Jensen (AJ)

Juridiska Föreningen Vid Stockholms Universitet Org. nr 802008-9614 sekreterare@jurstud.com +46709954601

Marija Gorlova (MG) marija.gorlova@jurstud.com

Jorles

Signerade 2022-12-12 20:47:38 CET (+0100)

(Hamley 1

Signerade 2022-12-12 20:18:59 CET (+0100)

Rickard Algotsson (RA) rickard.algotsson@jurstud.com

Riddfyfni

Signerade 2022-12-12 20:36:43 CET (+0100)

Detta verifikat är utfärdat av Scrive. Information i kursiv stil är säkert verifierad av Scrive. Se de dolda bilagorna för mer information/bevis om detta dokument. Använd en PDF-läsare som t ex Adobe Reader som kan visa dolda bilagor för att se bilagorna. Observera att om dokumentet skrivs ut kan inte integriteten i papperskopian bevisas enligt nedan och att en vanlig papperutskrift saknar innehållet i de dolda bilagorna. Den digitala signaturen (elektroniska förseglingen) säkerställer att integriteten av detta dokument, inklusive de dolda bilagorna, kan bevisas matematiskt och oberoende av Scrive. För er bekvämlighet tillhandahåller Scrive även en tjänst för att kontrollera dokumentets integritet automatiskt på: https://scrive.com/verify

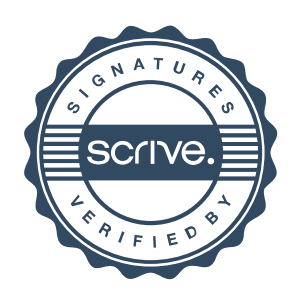